# **FORMULAÇÃO MATEMÁTICA E IMPLEMENTAÇÃO COMPUTACIONAL NO MATLAB DE MODELOS FÍSICOS DISCRETOS**

**Adeildo Soares Ramos Júnior** – adramos@ctec.ufal.br Universidade Federal de Alagoas, Departamento de Engenharia Estrutural Campus Universitário A C. Simões – BR 104 Km 97 - Tabuleiro do Martins 57072-970 - Maceió - AL **Luciana C. L. Martins Vieira –** lvieira@ctec.ufal.br Universidade Federal de Alagoas, Programa Especial de Treinamento/Eng. Civil Campus Universitário A C. Simões – BR 104 Km 97 - Tabuleiro do Martins

57072-970 - Maceió - AL

*Resumo. Neste trabalho apresentam-se o desenvolvimento matemático e a implementação computacional de modelos físicos discretos nas áreas de Mecânica, Hidráulica, Transferência de Calor e Eletricidade buscando-se sistematizar suas soluções em regime estacionário. A metodologia aqui apresentada permite ao aluno, de um curso introdutório do Método dos Elementos Finitos, revisar e sedimentar conceitos previamente estudados nas diversas áreas supracitadas, equacionar matematicamente e implementar computacionalmente suas soluções. Após essa fase, o aluno estará mais bem preparado para lidar com a solução discretizada de problemas contínuos. Utiliza-se para implementação computacional o programa MATLAB, onde se explora recursos de programação de alto nível, a exemplo de recursos de estrutura de dados e tratamento de matrizes esparsas.*

*Palavras-chave: Elementos Finitos, MATLAB, Mecânica, Eletricidade, Hidráulica*

# **1. INTRODUÇÃO**

Diversos problemas de engenharia são regidos por equações diferenciais ou sistemas de equações diferenciais que são matematicamente equivalentes. A solução analítica destes problemas é difícil ou impossível de ser obtida, requerendo em geral uma solução aproximada, que pode ser obtida por alguma técnica de discretização como o método dos elementos finitos ou o método das diferenças finitas. Este artigo apresenta uma metodologia que visa padronizar os conceitos, formulação matemática e implementação computacional de sistemas discretos mecânicos, hidráulicos, elétricos e térmicos, permitindo assim ao aluno, que inicia o curso profissionalizante de engenharia, a lidar com os procedimentos de solução utilizados normalmente nas técnicas de aproximação e a sedimentar os conceitos básicos destas áreas, através da sistematização e implementação de suas soluções.

# **2. MODELOS FÍSICOS**

Na apresentação dada a seguir, procura-se unificar o equacionamento matemático e a implementação computacional dos modelos físicos discretos mecânicos, térmicos, hidráulicos e elétricos em regime estacionário.

A formulação apresentada baseia-se nas idéias apresentadas em Kwon e Bang (1996) e Bathe (1982). A representação desses modelos será baseada em dois tipos básicos de entidades denominados nós e elementos, conforme desenho esquemático apresentado na Fig. 1.

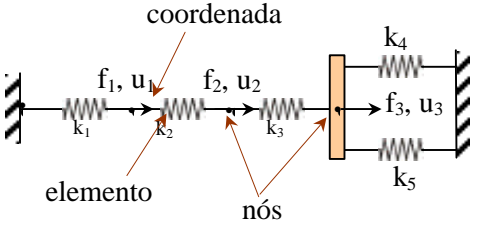

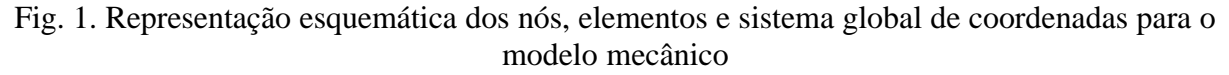

## **2.1 Relações básicas**

As leis físicas deverão ser satisfeitas nos nós e nos elementos que compõe cada tipo de modelo, que se caracteriza também pelas relações constitutivas em cada elemento e pelas relações de compatibilidade nodal. Na Tabela 1 estão resumidas as relações básicas para cada tipo de modelo físico e na Tabela 2 as grandezas físicas pertencentes a cada modelo e representadas pelas letras *f* , *u* e *k*.

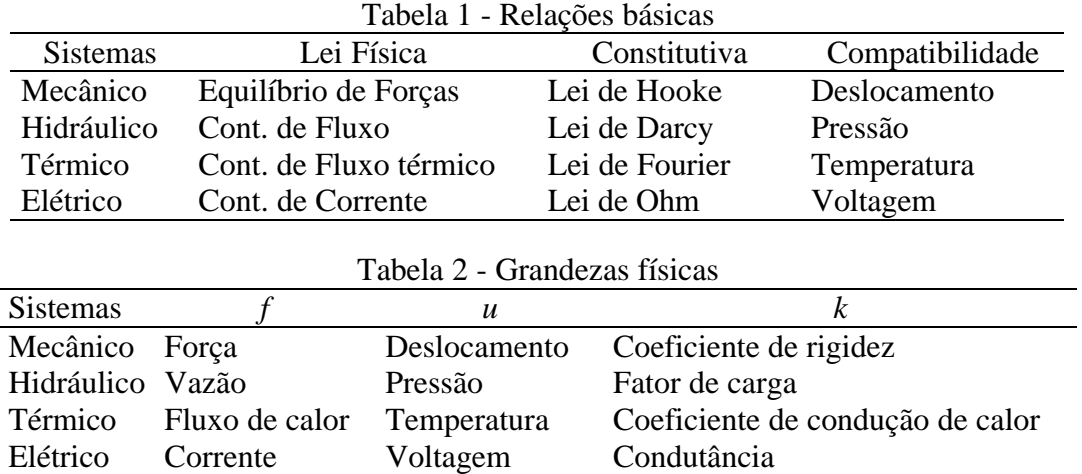

## **2.2 Sistemas de coordenadas**

A representação das grandezas físicas vetoriais, ou seja, a força e deslocamento do sistema mecânico e a vazão, o fluxo de calor e a corrente nos modelos hidráulico, térmico e elétrico respectivamente, requerem a definição de um sistema de coordenadas. Para representa-las foram definidos três sistemas de coordenadas, denominados sistemas global, local e interno. Na Fig.1 está representado o sistema de coordenadas global para o sistema mecânico e na Tabela 3 os sistemas interno e local para cada modelo físico. A representação do sistema global nos demais modelos foi definida como positiva nos casos em que a vazão, o fluxo de calor e a corrente entram no sistema.

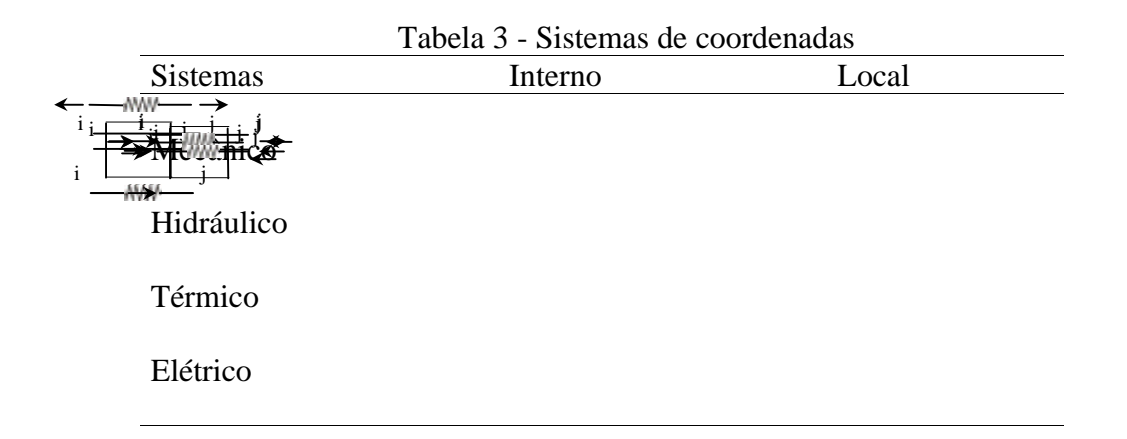

## **2.3 Matriz constitutiva do elemento**

A caracterização das propriedades físicas de cada modelo é definida pelas relações constitutivas no sistema interno de coordenadas através da equação:

$$
f = a \cdot k \cdot (u_j - u_i) \tag{1}
$$

onde *f*, *u* e *k* são as grandezas físicas apresentadas na Tabela 2 e α um fator de correção que tem valor unitário para o modelo mecânico e -1 para os outros modelos. Os índices *i* e *j* na variável *u* referem-se aos nós de extremidade do elemento (Tabela 3).

 Relacionando as grandezas nodais de um elemento *n* (no sistema local) com as grandezas no sistema interno, têm-se as seguintes relações no elemento, que satisfazem as leis físicas apresentadas na Tabela 1

$$
\begin{Bmatrix} f_i \\ f_j \end{Bmatrix}^n = \mathbf{a} \cdot \begin{Bmatrix} -f \\ f \end{Bmatrix}^n = \begin{bmatrix} k & -k \\ -k & k \end{bmatrix}^n \cdot \begin{Bmatrix} u_i \\ u_j \end{Bmatrix}^n \tag{2}
$$

que pode ser representada matricialmente na forma

 $\mathbf{f}_{e}^{n} = \mathbf{k}_{e}^{n} \cdot \mathbf{u}_{e}^{n}$  $e^{\binom{n}{e}} = \mathbf{k}^n_e \cdot \mathbf{u}^n_e$  (3)

Organizando as matrizes e vetores de todos os elementos em um sistema de equações lineares único, obtém-se

$$
\mathbf{f}_{e} = \mathbf{k}_{e} \cdot \mathbf{u}_{e} \tag{4}
$$

onde

$$
\mathbf{f}_{e} = \begin{cases} \mathbf{f}_{e}^{1} \\ \mathbf{f}_{e}^{2} \\ \mathbf{M} \end{cases}
$$
 (5)

$$
\mathbf{u}_{e} = \begin{cases} \mathbf{u}_{e}^{1} \\ \mathbf{u}_{e}^{2} \\ \mathbf{M} \end{cases}
$$
 (6)

$$
\mathbf{k}_{e} = \begin{bmatrix} \mathbf{k}_{e}^{1} & \mathbf{0} & \Lambda \\ \mathbf{0} & \mathbf{k}_{e}^{2} & \Lambda \\ \mathbf{M} & \mathbf{M} & \mathbf{O} \end{bmatrix}
$$
(7)

#### **2.4 Relações nodais**

Em cada nó deverão ser satisfeitas as leis físicas e as relações de compatibilidade. Para um nó m as leis físicas poderão ser representadas através da equação

$$
f_m = \sum_{i=1}^N f_m^i \tag{8}
$$

onde N é o número de elementos conectados ao nó m, *<sup>m</sup> f* a grandeza física *f* global associada ao nó *m* e *<sup>i</sup> m f* a grandeza física do nó *m* do elemento *i*. Organizando matricialmente para todos os nós, pode-se equacionar na forma

$$
\mathbf{f} = \mathbf{H} \cdot \mathbf{f}_e \tag{9}
$$

onde **H** é denominada matriz de equilíbrio para o sistema mecânico e de continuidade para os demais e **f** é o vetor global das grandezas físicas *f*.

De modo equivalente, as relações de compatibilidade nodal podem ser descritas pelas equações

$$
\mathbf{u}_{e} = \mathbf{A} \cdot \mathbf{u} \tag{10}
$$

onde **A** é a matriz de compatibilidade e **u** é o vetor global das grandezas físicas *u*.

### **2.5 Equacionamento**

Relacionando as Equações (4), (9) e (10), chega-se a seguinte expressão:

 $f = K \cdot u$  (11)

onde **K** é a matriz global associada as grandezas físicas *k* que pode ser obtida pela equação

$$
\mathbf{K} = \mathbf{H} \cdot \mathbf{k}_e \cdot \mathbf{A} \tag{12}
$$

Em geral, nos sistemas mecânicos **K** é denominada matriz de rigidez da estrutura, nos sistemas hidráulicos matriz de pressões, no sistema elétrico matriz de condutância e no térmico matriz de condução de calor.

A montagem da matriz **K** pode ser feita pelo método direto, evitando a montagem e a multiplicação das três matrizes da equação (12) e reduzindo assim o esforço computacional durante a solução. Este procedimento consiste em observar a influência que a matriz local de cada elemento ( *<sup>n</sup>* **k***e* ) tem na montagem da matriz **K**. Na Figura 2 apresenta-se esquematicamente este resultado. Observa-se que o número das linhas e das colunas em relação às quais um elemento *n* está associado está relacionado com o número dos nós aos quais ele está conectado.

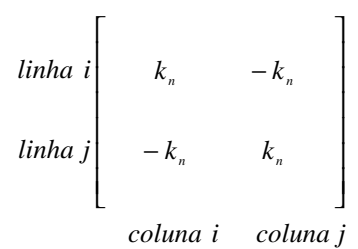

Fig. 2. Posição da matriz local do elemento *n* na matriz **K** do modelo

### **2.6 Condições de contorno**

Na Equação (11), parcela das incógnitas está associada ao vetor **u** e parcela ao vetor **f**, requerendo um rearranjo das equações para obtenção da solução. Para solucionar este problema, evitando o rearranjo das equações e facilitando a implementação computacional, adotou-se o método da penalidade, que consiste em somar um número *b* de ordem de grandeza elevada a todos os elementos da diagonal da matriz **K** que estejam associados a valores prescritos de *u* ( $\bar{u}_n$ ) no vetor **u** e substituir estas mesmas posições no vetor **f** pelo fator *n b* ⋅ *u* . Resolvendo-se o sistema de equações modificado obtém-se a solução.

## **3. IMPLEMENTAÇÃO COMPUTACIONAL**

A implementação computacional do equacionamento anteriormente apresentado foi feita no programa MATLAB 5.2, onde foram explorados recursos de programação de alto nível. Dentre estes recursos se destacam: o tratamento de matrizes esparsas, os recursos de estruturação de dados e as técnicas de vetorização das operações matriciais.

## **3.1 Estrutura de dados**

A estrutura de dados definida baseia-se nos nós e nos elementos do modelo. Para cada uma destas entidades definem-se estruturas que representarão seus dados. Para os nós definem-se dois campos visando representar as grandezas físicas *f* e *u* e para os elementos definem-se campos para armazenar sua conectividade (número dos nós aos quais eles estão conectados), seu coeficiente *k* e sua grandeza física *f*. A representação deste esquema na linguagem de programação do MATLAB está mostrada na Fig. 3.

```
elem(1).k = 20*10^6;elem(1).cnt = [1 2];no(1).u = 1; % valor prescrito
no(1).f = []; % valor desconhecido
```
Figura 3. Estrutura de dados para os elementos e nós

## **3.2 Algoritmo de solução e funções do MATLAB**

A solução de um problema requer a determinação em cada nó das grandezas nodais *u* ou *f* desconhecidas no sistema global de coordenadas e das grandezas *f* no elemento no sistema interno de coordenadas. As principais etapas de solução de um problema genérico estão resumidas no algoritmo apresentado na Fig. 4.

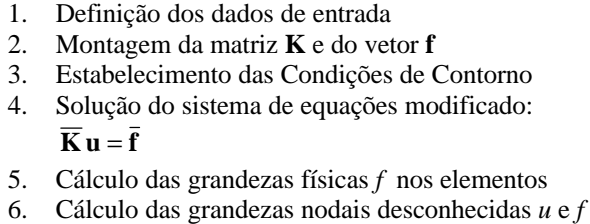

Figura 4. Algoritmo de solução

 A funções do MATLAB para as etapas 2, 3, 5 e 6 do algoritmo da Fig. 4, estão representadas respectivamente nas Figs. 5, 6, 7 e 8.

```
function [fg,kg] = kfglobal(elem,no)
% Função para montar K e f
% Num de elementos e de graus de nós
nelem = length(elem);
nnos = length(no);
% Definição da matriz K como esparsa
kg = sparse(nnos, nnos);for i=1:nelem
   % Matriz local dos elementos
   ke = elem(i).k * [1 -1 ; -1 1];% Vetor de conectividades
   cnt = elem(i).cnt;% Montagem da matriz K global
   kg(cnt,cnt) = kg(cnt,cnt) + keiend
% Montagem do vetor f
for i=1:nnos
   if isempty(no(i).fp)
       fq(i) = 0;else
       fg(i) = no(i).fp;end
end
fg = fg';
```
Figura 5. Função .m do MATLAB para montar **K** e **f**

```
function [fga,kga] = contorno(kg,fg,no)
% Função para definição das condições
% de contorno
nnos = length(no);
beta = 10^20*max(diag(kg));kqa = kqifga = fgifor i=1:nnos
   if isempty(no(i).f)
     kga(i,i) = kg(i,i) + beta;fqa(i) = beta * no(i).u; end
end
```
Figura 6. Função .m do MATLAB para estabelecer as condições de contorno

```
function elem = felem(elem,u,alta)
% Função para cálculo da grandeza física
% f nos elementos
nelem = length(elem);
for i =1:nelem
  noi = elem(i).cnt(1);noj = elem(i).cnt(2);du = u(no) - u(no);
   elem(i).f = alfa * elem(i).k * du;
end
```
Figura 7. Função .m do MATLAB para cálculo de f nos elementos

```
function no = f_{modal}(no,u,kq)% Função para cálculo da grandezas nodais
nnos = length(no);
for i=1:nnos
    if isempty(no(i).f)
     no(i).f = kq(i,:) * u; else
      no(i).u = u(i); end
end
```
Figura 8. Função .m do MATLAB para cálculo de *f* e *u* nos nós

## **4. EXEMPLOS**

A seguir apresentam-se dois exemplos ilustrativos de um modelo mecânico e de um modelo hidráulico. Em cada caso ilustram-se as potencialidades da formulação matemática e da implementação computacional apresentadas.

## **4.1 Exemplo mecânico**

Na Fig. 9 apresenta-se o desenho esquemático do modelo que será analisado neste exemplo. Os seguintes valores foram atribuídos para os coeficientes de rigidez das molas:  $k_1 =$ 300 kN/m,  $k_2 = 200$  kN/m,  $k_3 = 300$  kN/m,  $k_4 = 200$  kN/m,  $k_5 = 300$  kN/m. No nó 1, o

deslocamento  $u_1$  é nulo (valor prescrito) e no nó 4 a força  $f_4$  tem valor 10 kN com as forças nos outros nós nulas.

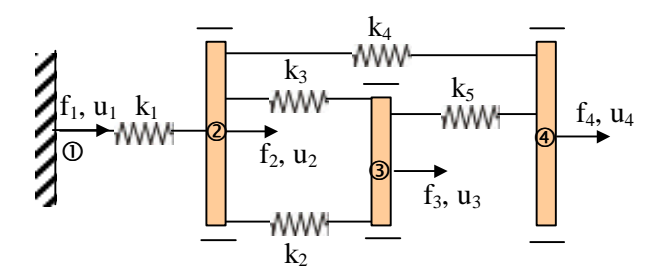

Fig. 9. Desenho esquemático do modelo mecânico

Na Fig. 10 apresenta-se o arquivo com os dados de entrada e o algoritmo de solução.

```
clear all
alfa = 1; % Problema mecânico
% Dados dos elementos
elem(1).k=300;
elem(1).cnt=[1 2];
elem(2).k=200;
elem(2).cnt=[2 3];
elem(3).k=300;
elem(3).cnt=[2 3];
elem(4).k=200;
elem(4).cnt=[2 4];
elem(5).k=300;
elem(5).cnt=[3 4];
% Dados nodais
no(1).u = 0;no(2).f = 0;
no(3).f = 0;
no(4).f = 10;
% Algoritmo de solução
   % Matriz K e vetor f global
   [fg,kg] = kfglobal(elem,no)
   % Condições de contorno
   [fga, kga] = contorno(kg, fg, no);% Vetor dos deslocamentos
   u = kga\fga;% Vetor das foças normais (elemento)
   elem = felem(elem,u,alfa)
   % Calculo das grandezas f e u nos nós
    no = fnodal(no,u,kg);
```
Fig. 10. Arquivo do MATLAB com os dados de entrada e o algoritmo de solução do exemplo mecânico

Na Tabela IV estão apresentados os resultados da análise para os elementos e nós.

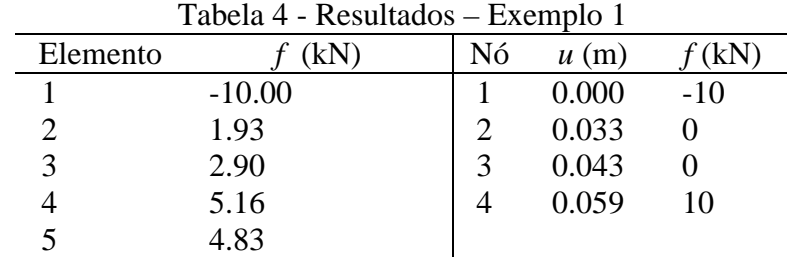

### **4.2 Exemplo hidráulico**

Na Fig. 11 apresenta-se o desenho esquemático de um modelo hidráulico. Os seguintes valores foram atribuídos para o fator de carga *k* para os elementos tubulares:  $k_1=3$  $m/s<sup>2</sup>$  $f_4$ ,  $u_4$ 

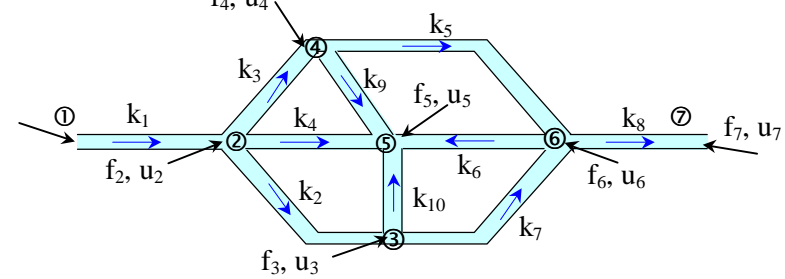

Fig. 10. Desenho esquemático do modelo hidráulico

 $k_2$  = 5 m/s<sup>2</sup>, k<sub>3</sub> = 3 m/s<sup>2</sup>, k<sub>4</sub> = 2 m/s<sup>2</sup>, k<sub>5</sub> = 2 m/s<sup>2</sup>, k<sub>6</sub> = 2 m/s<sup>2</sup>, k<sub>7</sub> = 4 m/s<sup>2</sup>, k<sub>8</sub> = 2 m/s<sup>2</sup>, k<sub>9</sub> = 3 m/s<sup>2</sup>,  $k_{10}=$  3 m/s<sup>2</sup>. No nó 1 tem-se um valor de pressão prescrito de 10 m e no nó 7 uma vazão, saindo do sistema, de 8 m<sup>3</sup>/s sendo os outros valores nodais com vazão nula.

Observa-se pelas conectividades dos elementos mostradas na Fig. 12 que o sentido positivo para o fluxo no sistema interno de coordenadas é aquele representado pelas setas azuis na Fig. 10. A seqüência de definição dos nós das conectividades altera apenas o sinal da vazão nos elementos.

Nota-se ainda que, para estes modelos físicos, a prescrição apenas das grandezas físicas globais *f* levará a uma singularidade na matriz **K**, fazendo com que não exista solução única para o problema.

| Tabela $\beta$ - Resultation – Exemplo 2 |         |    |       |          |
|------------------------------------------|---------|----|-------|----------|
| Elemento                                 | (kN)    | Nó | u(m)  | kN)      |
|                                          | 8.00    |    | 10.00 | 8        |
| $\overline{2}$                           | 4.04    | 2  | 7.33  | $\theta$ |
| 3                                        | 2.28    | 3  | 6.61  | 0        |
| $\overline{4}$                           | 1.66    | 4  | 6.53  |          |
| 5                                        | 2.08    | 5  | 6.43  | 0        |
| 6                                        | $-1.94$ | 6  | 5.52  | 0        |
| 7                                        | 3.97    |    | 1.52  | $-8$     |
| 8                                        | 8.00    |    |       |          |
| 9                                        | 0.06    |    |       |          |
| 10                                       | 0.20    |    |       |          |

 $Table 5$   $Doultode 2$  Exemplo 2

```
clear all
alfa = -1; % Problema hidráulico
% Dados dos elementos
elem(1).k = 3;elem(1) .cnt = [1 2];elem(2).k = 5;
elem(2).cnt = [2 4];elem(3).k = 3;elem(3).cnt = [2 3];
elem(4).k = 2;elem(4) .cnt = [2 5];elem(5).k = 2;
elem(5) .cnt = [3 6];elem(6).k = 2;elem(6) .cnt = [6 5];elem(7).k = 4;elem(7) .cnt = [4 6];elem(8).k = 2;
elem(8) .cnt = [6 7];elem(9).k = 3;elem(9) .cnt = [4 5];elem(10).k = 3;elem(10) .cnt = [3 5];% Dados nodais
no(1).u = 10;no(2).f = 0;no(3).f = 0;no(4) . f = 0;no(5) . f = 0;no(6) . f = 0;no(7) . f = -8;% Ver Fig. 10 para o algoritmo de
% solução
```
Fig. 12. Arquivo do MATLAB com os dados de entrada do exemplo hidráulico

# **5. CONCLUSÕES**

O equacionamento e a implementação computacional apresentados permitiu unificar os procedimentos de solução para sistemas discretos em regime estacionário. No exemplo apresentado foi possível, através da implementação feita para um modelo genérico, obter a solução de um modelo mecânico e um modelo hidráulico discreto em regime estacionário.

# **REFERÊNCIAS**

- K. J. Bathe, "Finite Element Procedures in Engineering Analysis", Prentice-Hall, Englewood Cliffs, NJ, 1982.
- Y. W. Kwon and H. Bang, "The Finite Element Method using MATLAB", Editor CRC Mechanical Engineering Series, University of Minnesota, 1996.